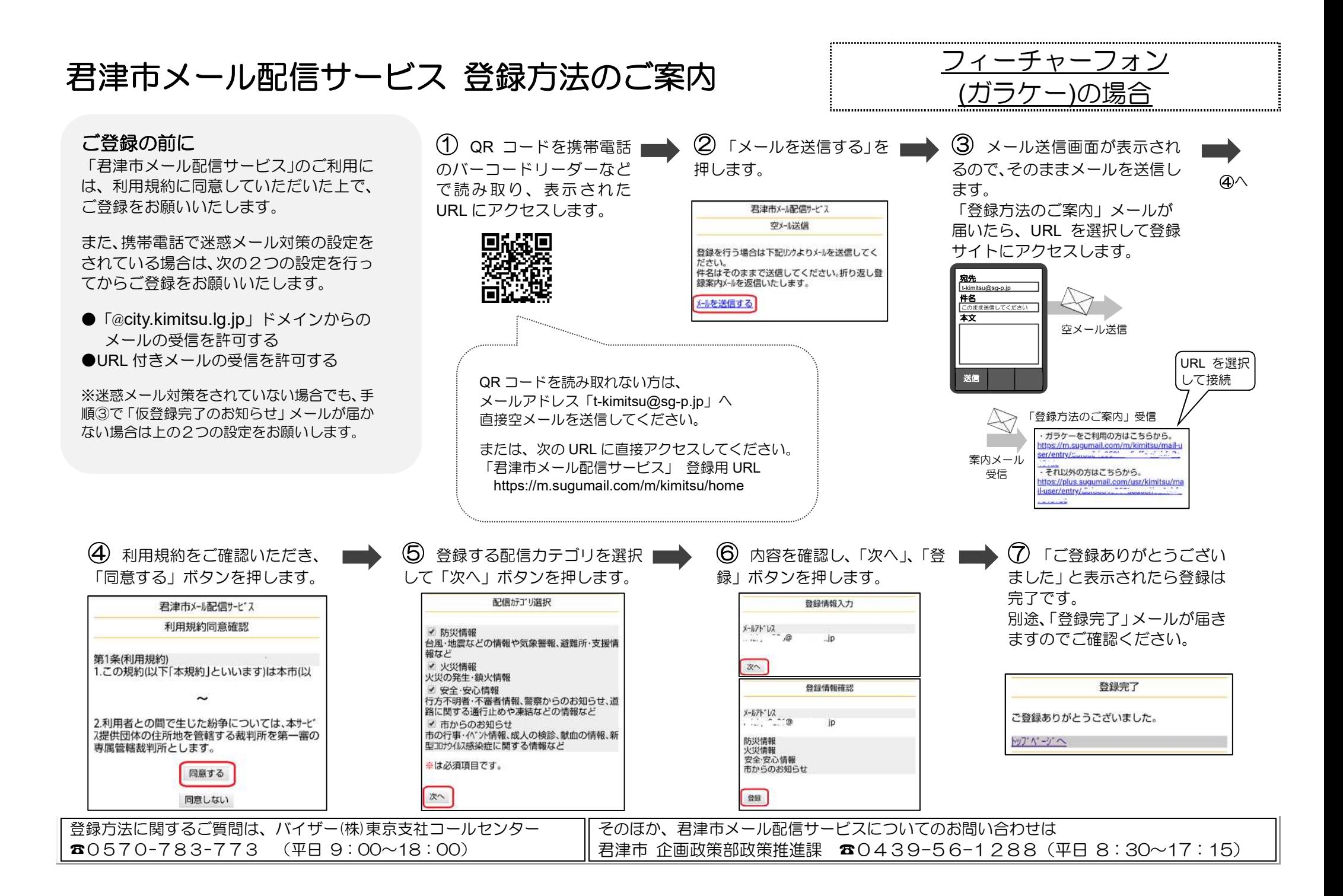

## 君津市メール配信サービス 登録方法のご案内 インスマートフォンの場合 スマホ用 FAQご登録の前に ③ メール送信画面が表示され ① QR コードを携帯電話 ② 「空メールを送信する」 ľ 「君津市メール配信サービス」のご利用に のバーコードリーダーなど を押します。 るので、そのままメールを送信し ④へ は、利用規約に同意していただいた上で、 で読み取り、表示された ます。 君津市メール配信サービス ご登録をお願いいたします。 URL にアクセスします。 「登録方法のご案内」メールが △メールアドレスで受け取る方はこ 届いたら、URL を選択して登録 55 また、携帯電話で迷惑メール対策の設定を П サイトにアクセスします。 メールアドレスを登録して頂く事でメールでの情報 されている場合は、次の2つの設定を行っ 発信を受け取る事が出来ます。 登録を行う方は以下のボタンより空メールを送信し てください。折り返しで貴族実内メールが居さます 宛先 てからご登録をお願いいたします。 ので本文を確認のうえ意味を行ってください。  $t\otimes$ sq-p.jp t-kimit<br>**件名** п 現に参謀等なのかで登録の特の変更も就後を与える 合も以下のボタンより空メールを送信してくださ まま送信してください <sub>このま</sub><br>本文 い、変更·解除用URLをご案内いたします。 空メール送信 ●「@city.kimitsu.lg.jp」ドメインからの メールの受信を許可する ●URL 付きメールの受信を許可する URL を選択 送信 して接続 QR コードを読み取れない方は、 ※迷惑メール対策をされていない場合でも、手 メールアドレス「[t-kimitsu@sg-p.jp](mailto:t-kimitsu@sg-p.jp)」へ 順③で「仮登録完了のお知らせ」メールが届か 「登録方法のご案内」受信 直接空メールを送信してください。 ない場合は上の2つの設定をお願いします。 ガラケーをご利用の方はこちらから。 https://m.sugumail.com/m/kimitsu/mail-u ser/entry または、次の URL に直接アクセスしてください。 案内メール それ以外の方はこちらから。 「君津市メール配信サービス」 登録用 URL 受信 https://plus.sugumail.com/usr/kimitsu/ma I-user/entry/ <https://plus.sugumail.com/usr/kimitsu/home> ⑦ 「ご登録ありがとうござい (4) 利用規約をご確認いただき、 ⑤ 登録する配信カテゴリを選択 ⑥ 内容を確認し、「登録」ボタ 「同意する」ボタンを押します。 して「確認画面へ」ボタンを押しま ンを押します。 ました」と表示されたら登録は 利用規約問意確認 す。 完了です。 登録情報確認 別途、「登録完了」メールが届き 2014年 (前田銀紀) 登録情報入力 配信カテゴリ 1.この規約 /以下【実現的】といいます ますのでご確認ください。 は本市(以下「提供者」といいます)が提 登録情報入力  $-100$  331 (46 ap) 供する情報配信サービス (以下「本サービ 配信カテゴリ選択 • 火災活動 フトといいます)の利用に関する事件を定  $x = 0.7$  Kizz · 安全 · 安心情報 めたちので、 ホサービスの利用条理者 (以 防災情報  $\sim$ 下「利用者」といいます)がホサービスを · 市からのお知らせ **BRANNADRESSERIE**  $-2.18$  $\overline{1}$ 登録完了 利用する際の一切の行為に適用されます。 火災情報 Ø 2.キサービスの利用に使しては、本規約に 登録情報 問題のうまご利用ください。 Whoma-mann ご登録ありがとうございました。  $x = 1.7$   $E1/2$ 3.本サービスは、合理的な範囲において本 安全·安心情報  $\overline{a}$  $-25.76$ in 規約を利用者の了承を得ることなしに変更 connel-waging, smy-search 確認回回へ する専門と向外運転状と治療感知と **O** REUSU 市からのお知らせ **IV** 市の行家 (イベント制度) 全人の相談、自由の検査、新型 コロソウイルスせのポピリマスはななど 開催する 0 **SINGLE**  $\bullet$ 登録方法に関するご質問は、バイザー(株)東京支社コールセンター そのほか、君津市メール配信サービスについてのお問い合わせは ☎0570-783-773 (平日 9:00~18:00) 君津市 企画政策部政策推進課 ☎0439—56—1288(平日 8:30~17:15)